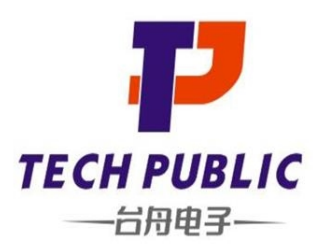

**Features** 

150W peak pulse power(8/20µs)

Complies with following standards:

- IEC 61000-4-2 (ESD) immunity test Air discharge: ±30kV Contact discharge: ±30kV

 $-$  IEC61000-4-5 (Lightning) 5A (8/20 $\mu$ s)  $-$  IEC61000-4-4 (EFT) 40A (5/50ns)

Ultra low leakage: nA level

Operating voltage: 24V

Low clamping voltage

# TPMMBZ27VCLT1G

2-Line Uni-directional TVS Diode

#### www.sot23.com.tw

## **Mechanical Characteristics**

- Package: SOT23
- Lead Finish: Matte Tin
- UL Flammability Classification Rating 94V-0
- Pb-Free, Halogen Free, RoHS/WEEE Compliant

# **Applications**

- **USB Power & Data Line Protection**
- Monitors and Flat Panel Displays
- <sup>2</sup>C Bus Protection
- Portable Instrumentation
- Set Top Box

Ordoring Informati

**RoHS Compliant** 

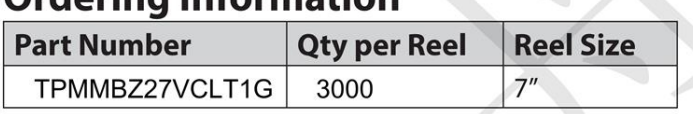

## **Dimensions and Pin Configuration**

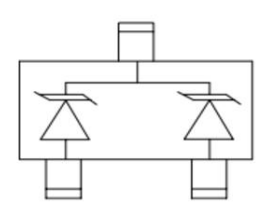

Marking: 27C\*  $*$  = Date code

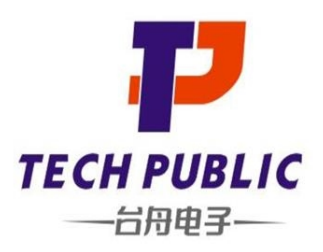

# TPMMBZ27VCLT1G

2-Line Uni-directional TVS Diode

#### www.sot23.com.tw

## Absolute Maximum Ratings (TA=25°C unless otherwise specified)

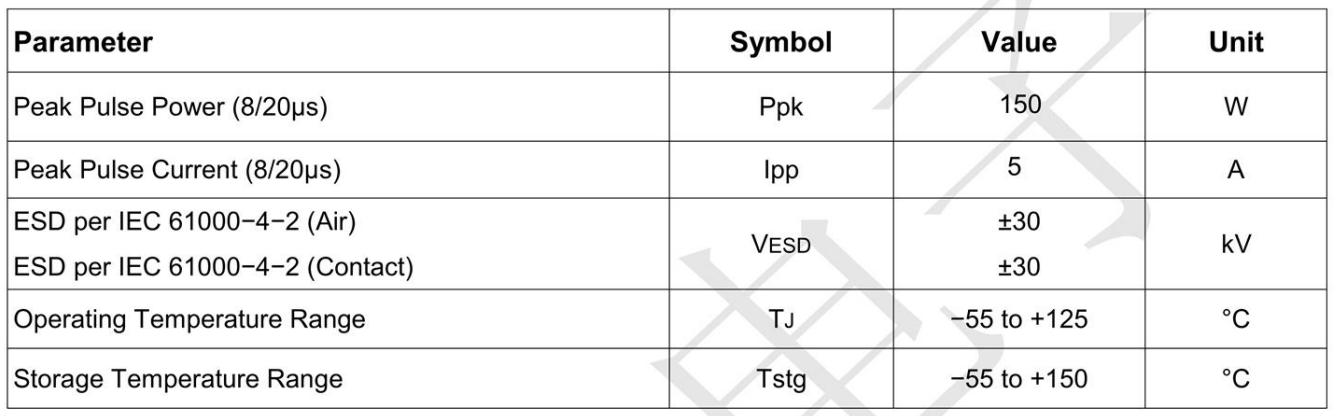

## Electrical Characteristics ( $T_A = 25^\circ C$  unless otherwise specified)

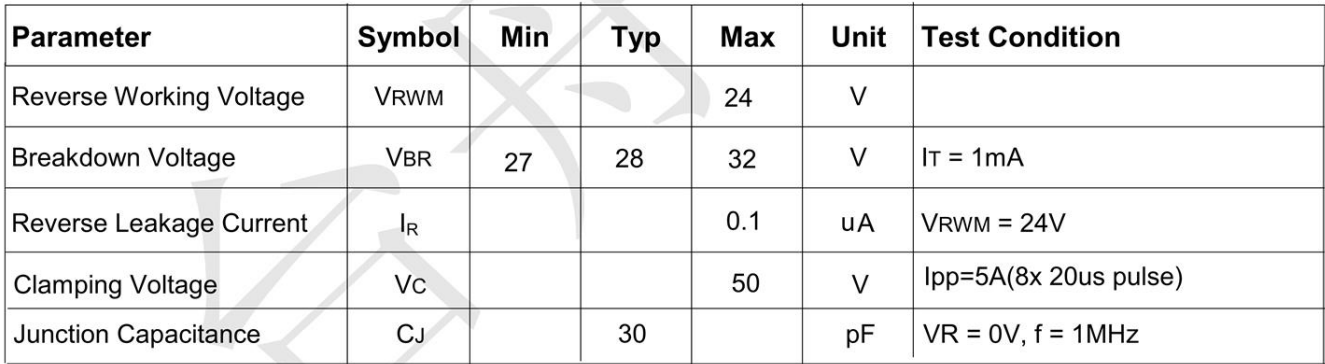

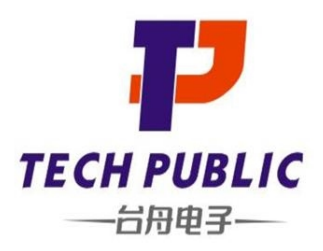

# TPMMBZ27VCLT1G

2-Line Uni-directional TVS Diode

#### www.sot23.com.tw

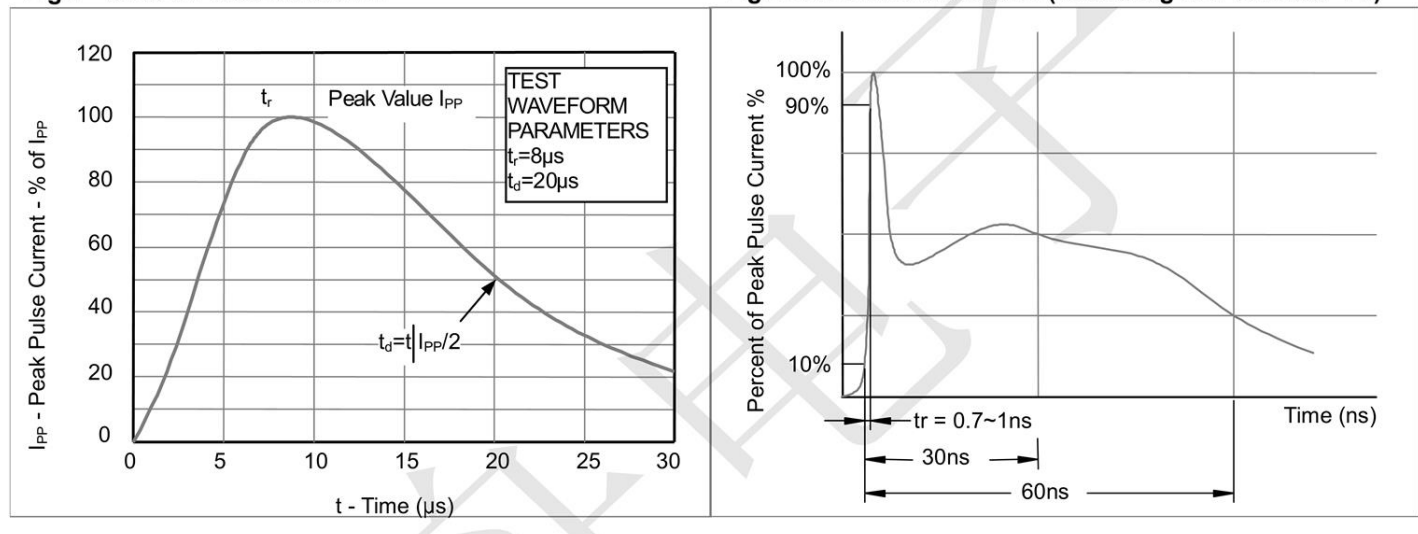

#### Fig1. 8/20µs Pulse Waveform

Fig2. ESD Pulse Waveform (according to IEC 61000-4-2)

#### Fig3. Power Derating Curve 110 100 90 80 % of Rated Power 70 60 50 40 30 20  $10$  $\pmb{0}$  $\overline{0}$  $\overline{25}$  $50$ 75 100 125 150 Ambient Temperature  $-T_A$  (°C)

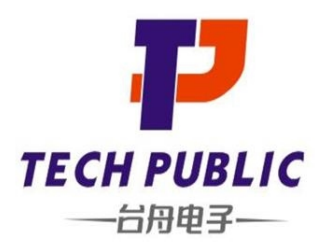

# TPMMBZ27VCLT1G

2-Line Uni-directional TVS Diode

#### www.sot23.com.tw

# **Outline Drawing - SOT23**

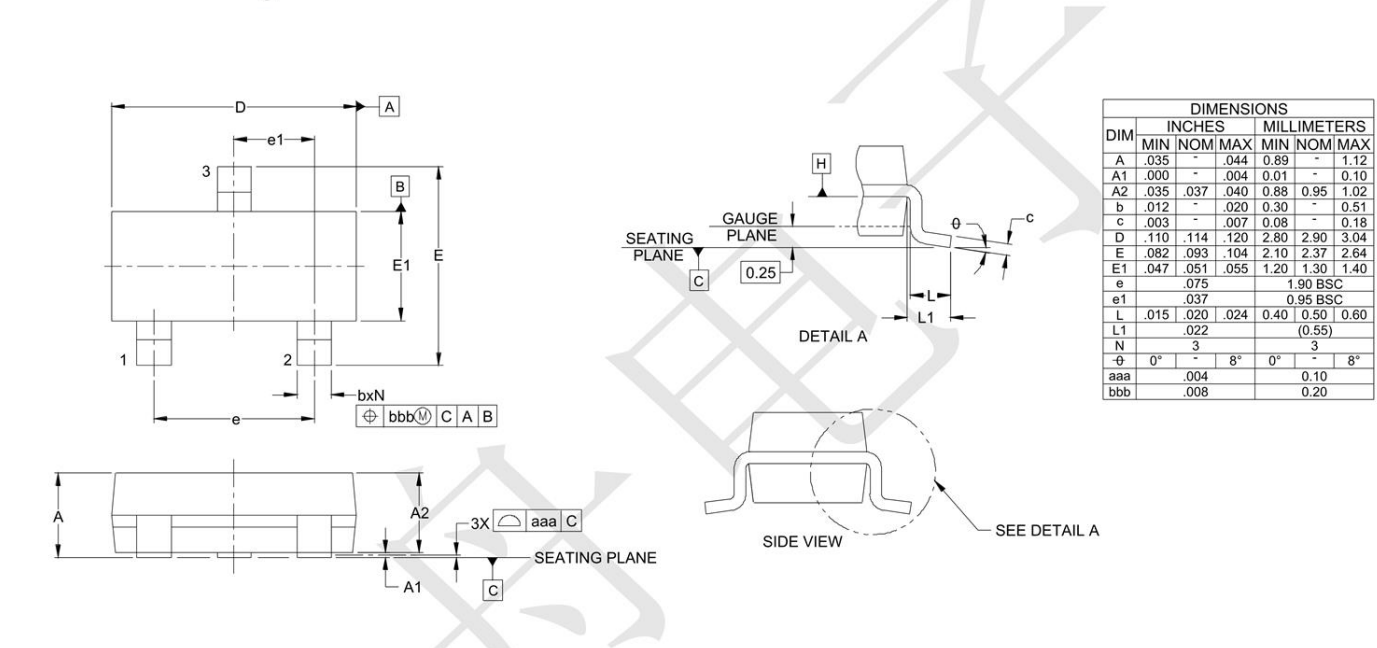

## **Land Pattern - SOT23**

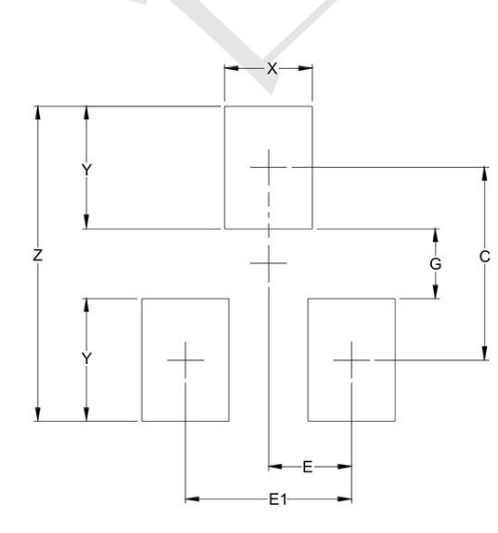

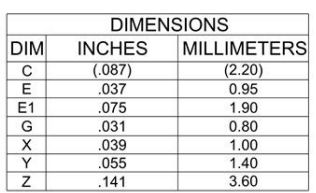